ФИО: Смирнов Сергей Николаевич сротво науки и высшего образования Российской Федерации Дата подписания: 24.11.2023 15:581 РБОУ ВО <mark>«Тверской государственный университет»</mark> Документ подписан простой электронной подписью Информация о владельце: Должность: врио ректора Уникальный программный ключ: 69e375c64f7e975d4e8830e7b4fcc2ad1bf35f08

Утверждаю: Руководитель ООП С.М.Дудаков ФАКУЛЬТЕТ **ПРИХЛАДНОЙ**  $4522023$  r. И КИБЕРНЕТИКИ УНИВЕРСИТЕТ

## Рабочая программа дисциплины (с аннотацией) **ОПЕРАЦИОННЫЕ СИСТЕМЫ**

Направление подготовки

01.03.02 Прикладная математика и информатика

Направленность (профиль)

Искусственный интеллект и анализ данных

Для студентов 3 курса очная форма

Составитель: к.ф.-м.н. Кудряшов М.Ю.

Тверь, 2023

#### **I. Аннотация**

#### 1. Цель и задачи дисциплины

Целью освоения дисциплины является получение знаний в области операционных систем.

Задачами освоения дисциплины являются:

Изучение круга задач, решаемых современными операционными системами, применяемых для их решения методами и алгоритмами, а также получение практических навыков по использованию базовых сервисов операционных систем в прикладном программировании.

#### 2. Место дисциплины в структуре образовательной программы

Дисциплина входит в обязательную часть Блока 1, раздел «Информатика и информационно-коммуникационные технологии».

Для освоения дисциплины, обучающиеся должны иметь навыки программирования, работы с базовыми структурами данных, анализа сложности алгоритмов, которые могут быть получены входе изучения информатики». «Теоретические основы «Метолы лисшиплин программирования», «Практикум на ЭВМ», а также иметь базовые сведения об архитектуре вычислительных машин, получаемых в ходе лисциплины «Архитектура ЭВМ».

Полученные знания используются при изучении дисциплины «Компьютерные сети».

дисциплины: 2\_2\_\_\_ зачетных единиц, \_\_72\_\_\_ 3. Объем академических часов, в том числе:

контактная аудиторная работа: лекции \_ 32 часов, практические занятия 16 часов; в т.ч. практическая подготовка 15 часов;

контактная внеаудиторная работа: контроль самостоятельной работы \_\_\_-- , в том числе курсовая работа \_\_--\_\_;

самостоятельная работа: 24 часов, в том числе контроль  $\begin{array}{ccc} & & 0 & \end{array}$ 

#### 4. Перечень планируемых результатов обучения по дисциплине, соотнесенных с планируемыми результатами освоения образовательной программы

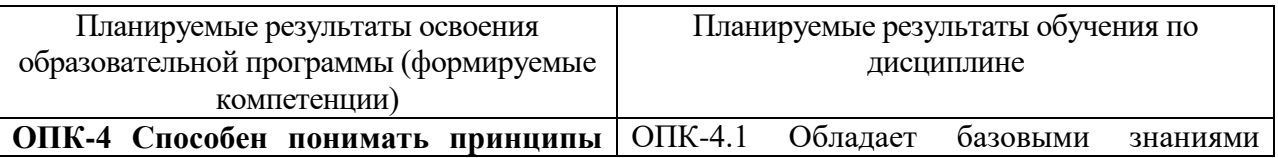

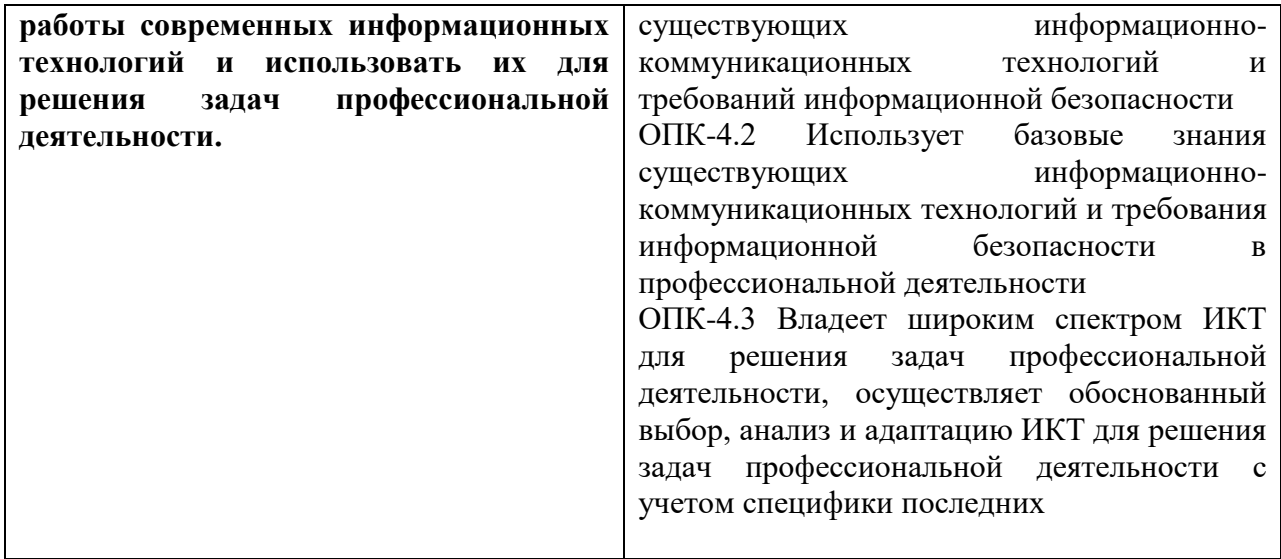

5. Форма промежуточной аттестации и семестр прохождения - зачёт, 6 семестр.

## 6. Язык преподавания русский.

## П. Содержание дисциплины, структурированное по темам (разделам) с указанием отведенного на них количества академических часов и видов учебных занятий

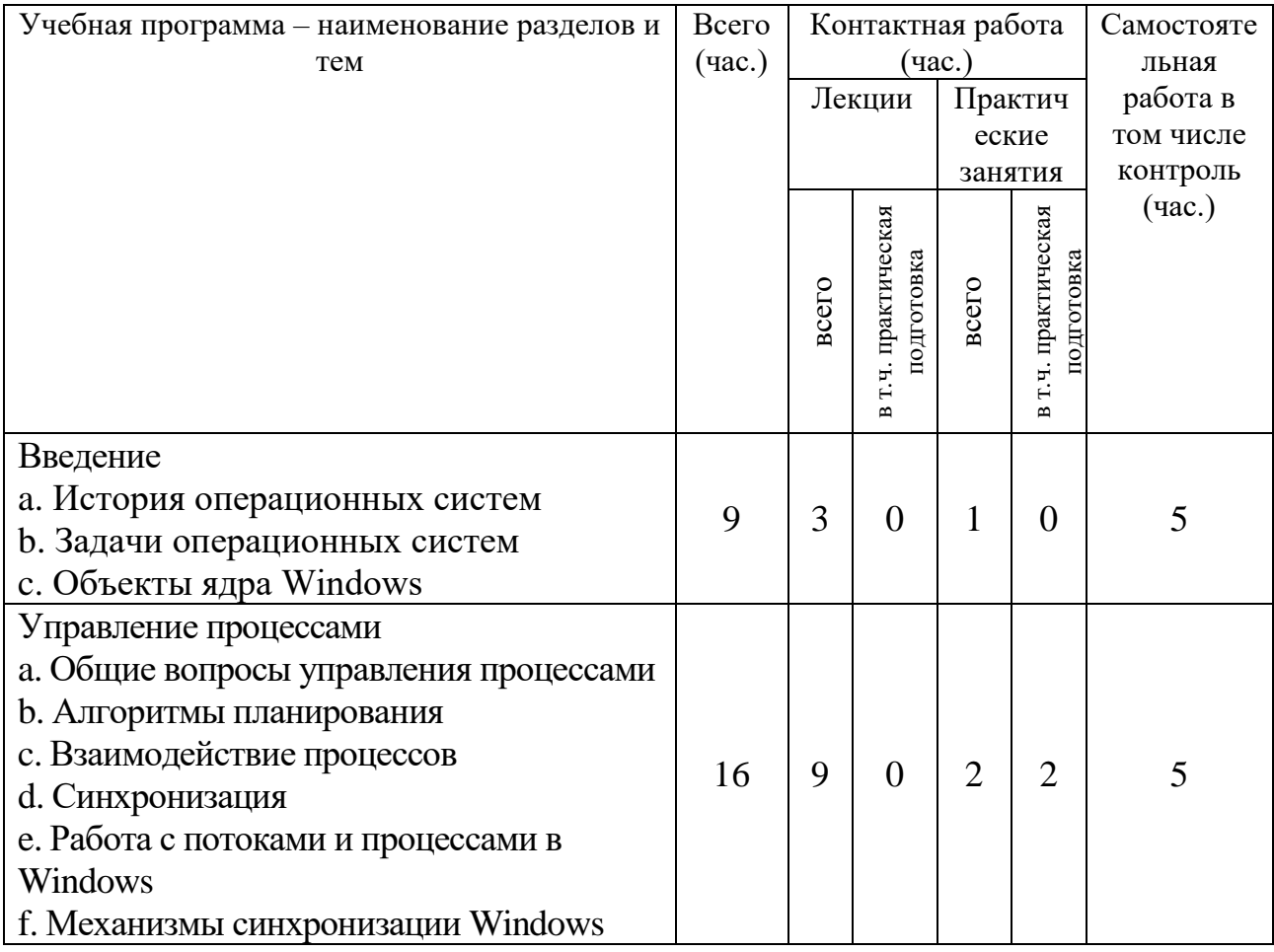

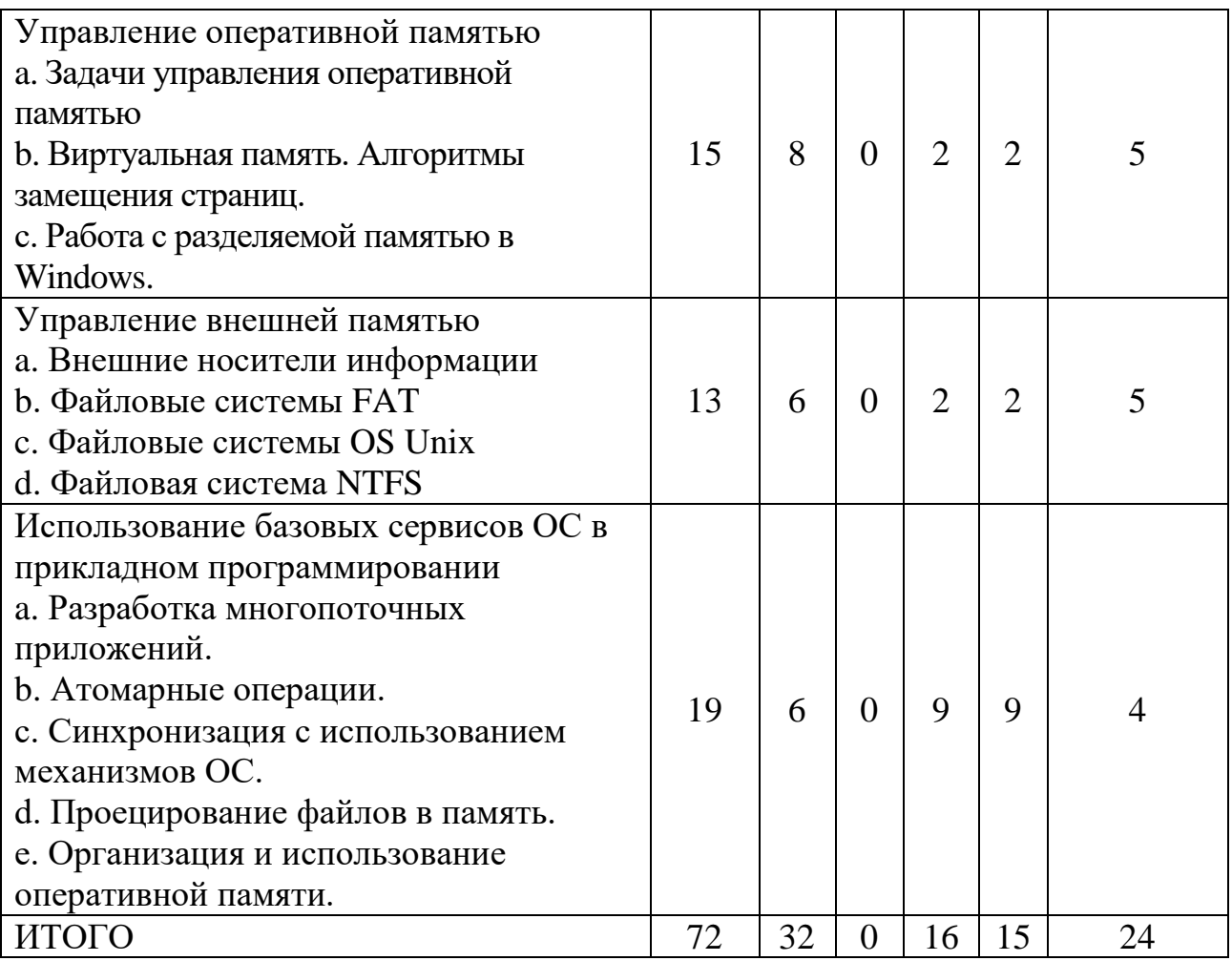

# **III. Образовательные технологии**

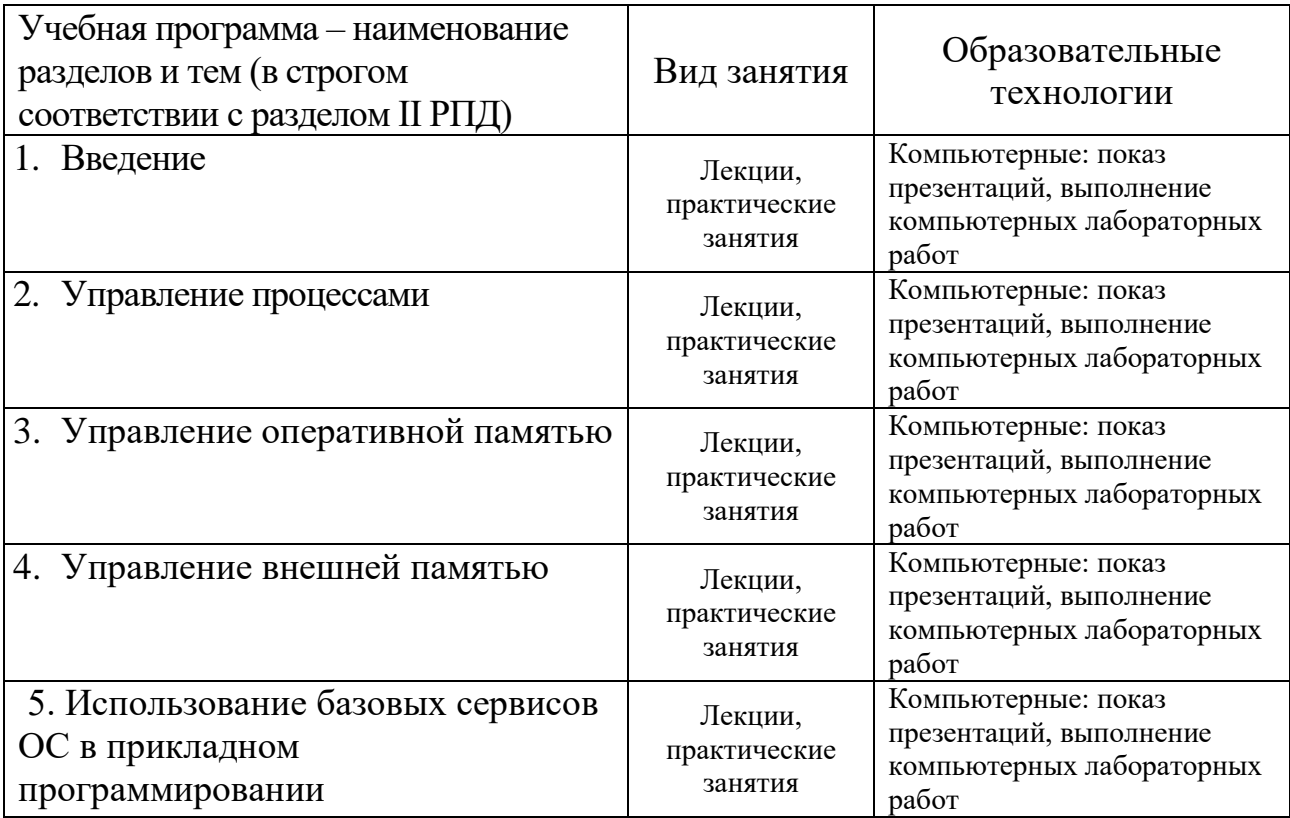

Преподавание учебной дисциплины строится на сочетании лекций, практических занятий и различных форм самостоятельной работы студентов. В процессе освоения дисциплины используются следующие образовательные технологии, способы и методы формирования компетенций: традиционные лекции, сопровождаемые презентациями; компьютерное тестирование; выполнение индивидуальных заданий в рамках самостоятельной работы. Дисциплина предусматривает выполнение контрольных работ, домашних заданий на программирование.

Электронные презентации по материалам курса размещаются на сайте поддержки учебного процесса по дисциплине[: http://prog.tversu.ru.](http://prog.tversu.ru/)

## **IV. Фонд оценочных средств для проведения промежуточной аттестации обучающихся по дисциплине**

**1. Типовые контрольные задания для проверки уровня сформированности компетенций:**

**ОПК-4 Способен понимать принципы работы современных информационных технологий и использовать их для решения задач профессиональной деятельности.**

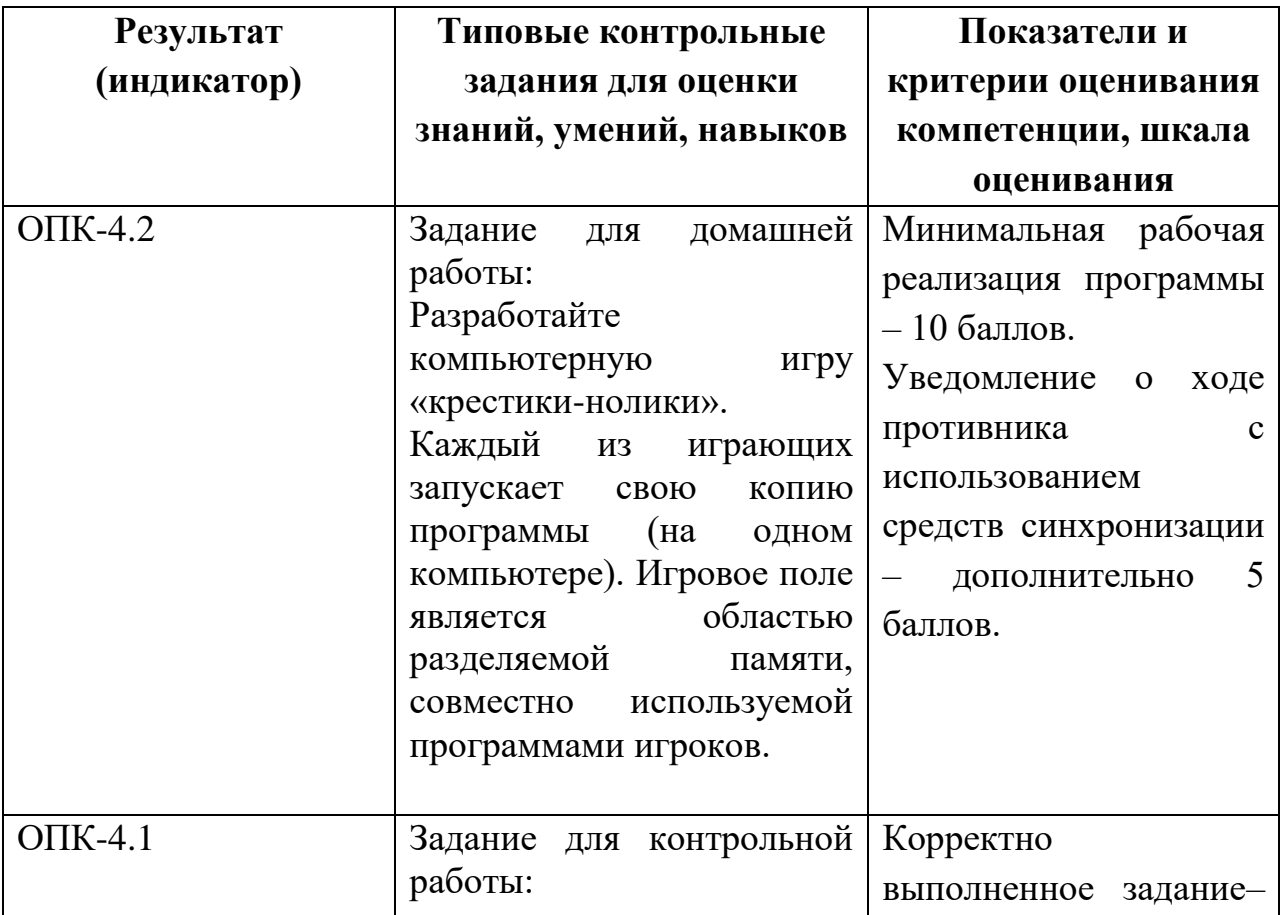

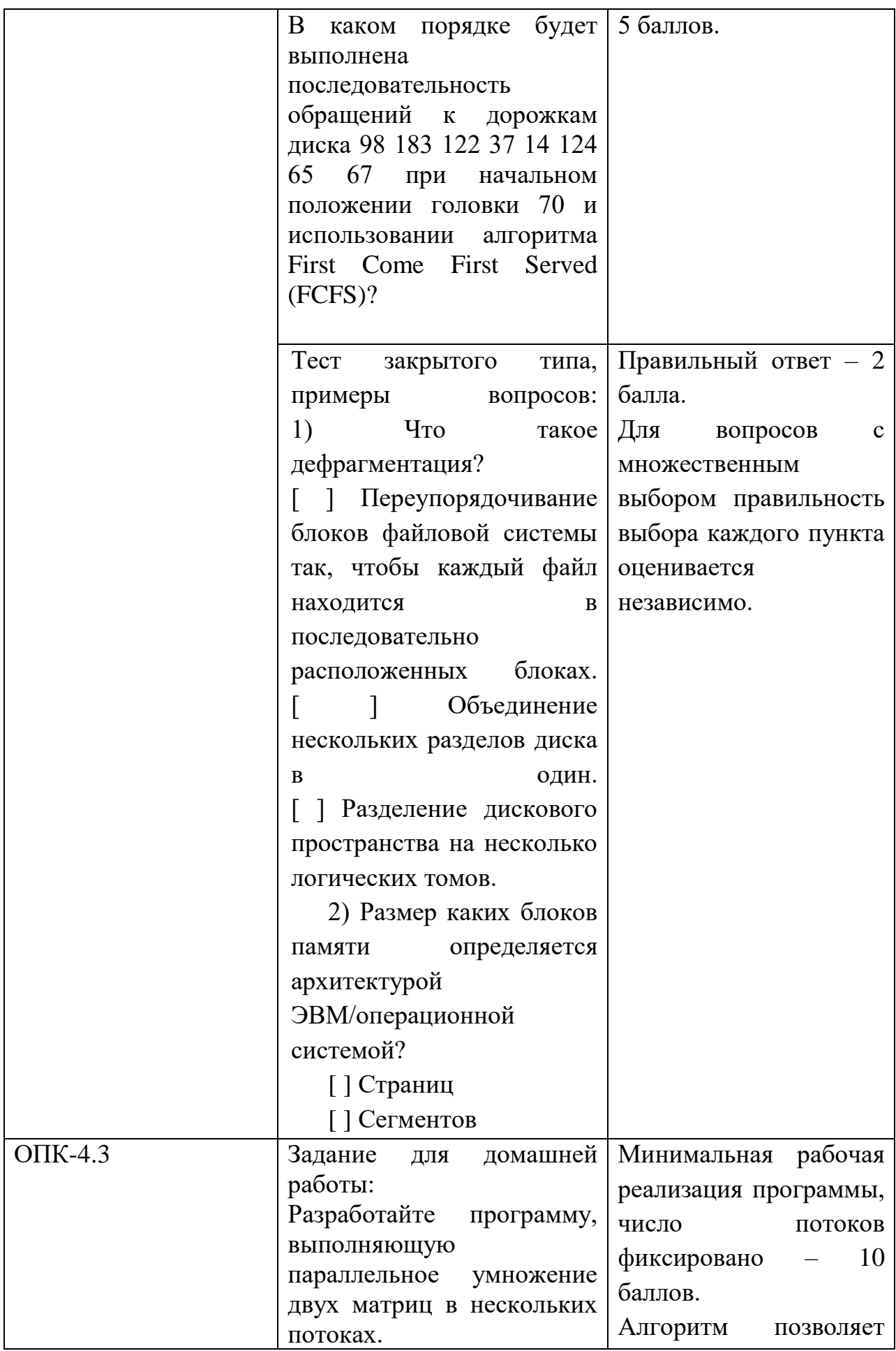

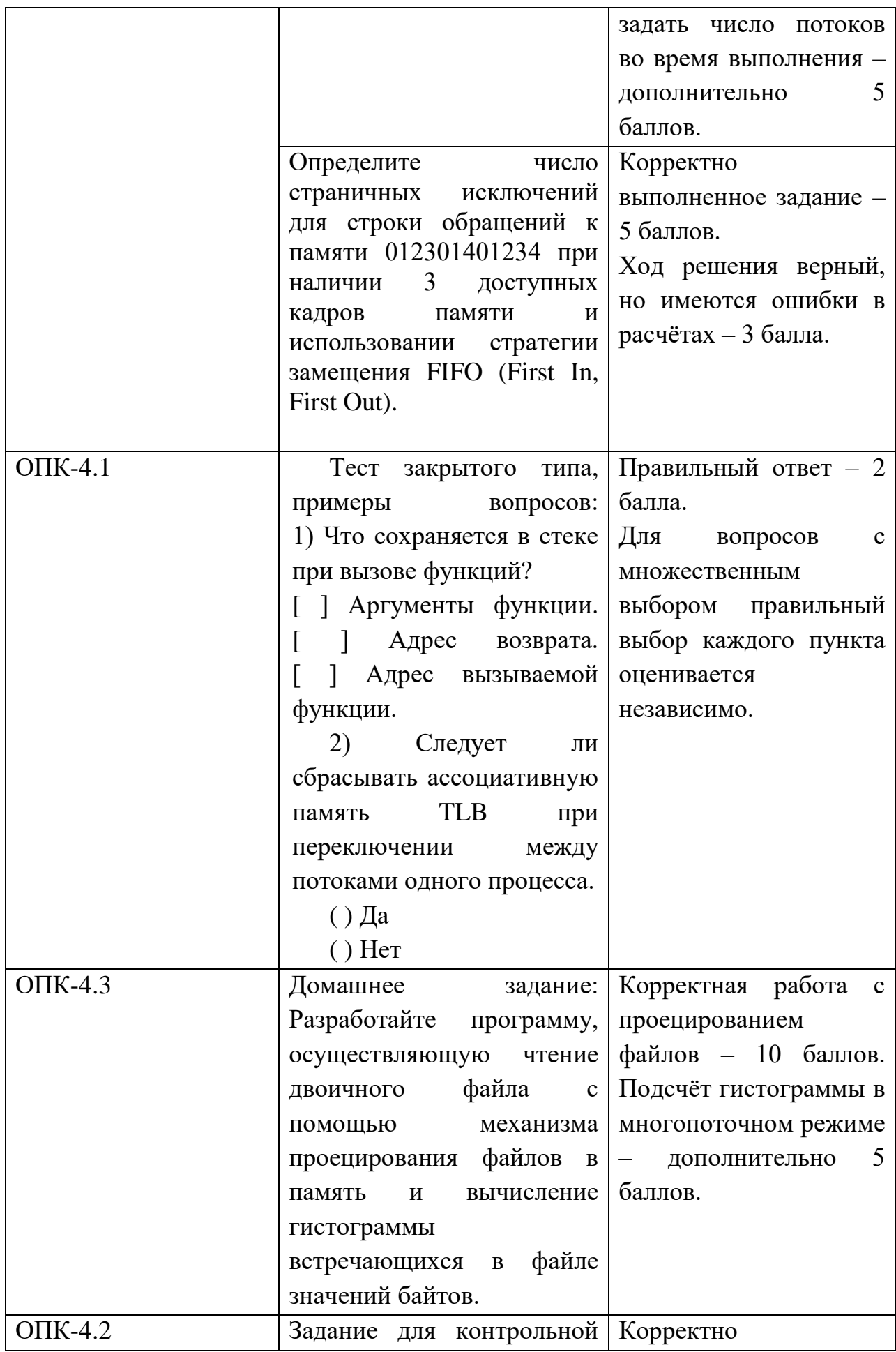

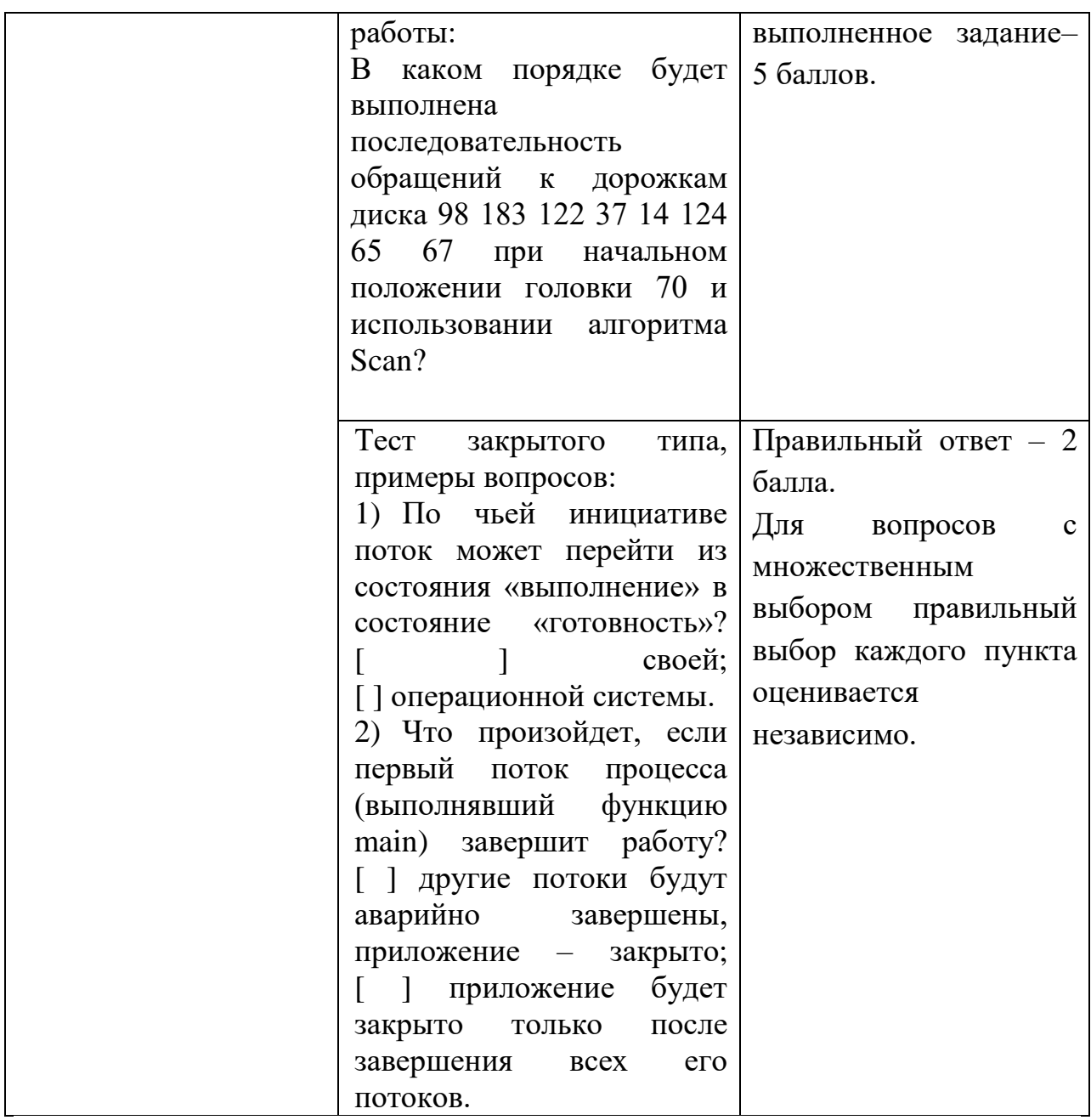

#### **V. Учебно-методическое и информационное обеспечение дисциплины**

### 1. Рекомендуемая литература

## **Основная литература:**

1. Гостев, И. М. Операционные системы: учебник и практикум для вузов / И. М. Гостев. — 2-е изд., испр. и доп. — Москва: Издательство Юрайт, 2021. — 164 с. — (Высшее образование). — ISBN 978-5-534-04520-8. — Текст: электронный // Образовательная платформа Юрайт [сайт]. — URL: <https://urait.ru/bcode/470010>

2. Староверова, Н. А. Операционные системы: учебник / Н. А. Староверова. — Санкт-Петербург: Лань, 2022. — 308 с. — ISBN 978-5-8114-4000-9. — Текст : электронный // Лань : электронно-библиотечная система. — URL: <https://e.lanbook.com/book/207089>

3.Гриценко Ю.Б. Операционные системы: учебное пособие: в 2-х ч. / Ю.Б. Гриценко. - Томск: Томский государственный университет систем управления и радиоэлектроники, 2009. - Ч. 2. - 235 с.; [Электронный ресурс]. - Режим доступа:<http://biblioclub.ru/index.php?page=book&id=208655>

4. Компьютерные науки. Деревья, операционные системы, сети / И.Ф. Астахова, И.К. Астанин, И.Б. Крыжко. - М.: ФИЗМАТЛИТ, 2013. - 88 с.: 60x90 1/16. (обложка) ISBN 978-5-9221-1449-3.- [Электронный ресурс]. - Режим доступа:<http://znanium.com/go.php?id=428176>

5. Назаров С.В. Современные операционные системы: учебное пособие / С.В. Назаров, А.И. Широков. - М.: Интернет-Университет Информационных Технологий, 2011. - 280 с.: ил., табл., схем. - (Основы информационных технологий). - ISBN 978-5-9963-0416-5; То же [Электронный ресурс]. - Режим доступа:<http://biblioclub.ru/index.php?page=book&id=233197>

## **Дополнительная литература:**

1. Власенко, А. Ю. Операционные системы: учебное пособие : [16+] / А. Ю. Власенко, С. Н. Карабцев, Т. С. Рейн. – Кемерово: Кемеровский государственный университет, 2019. – 161 с. : ил., табл. – Режим доступа: по подписке. – URL: <https://biblioclub.ru/index.php?page=book&id=574269>

2.Кондратьев В.К. Операционные системы и оболочки: учебно-практическое пособие / В.К. Кондратьев, О.С. Головина. - Москва: Московский государственный университет экономики, статистики и информатики, 2007. - 172 с. - ISBN 5-374-00009-8; [Электронный ресурс]. - Режим доступа: <http://biblioclub.ru/index.php?page=book&id=90663>

3. Жидков О.М. Сетевые операционные системы / О.М. Жидков. - М.: Лаборатория книги, 2011. - 114 с.: табл., схем. - ISBN 978-5-504-00184-5; [Электронный ресурс]. - Режим доступа: <http://biblioclub.ru/index.php?page=book&id=142238>

2. Программное обеспечение

**Компьютерный класс факультета прикладной математики и кибернетики № 249 (170002, Тверская обл., г.Тверь, Садовый переулок, д.35)**

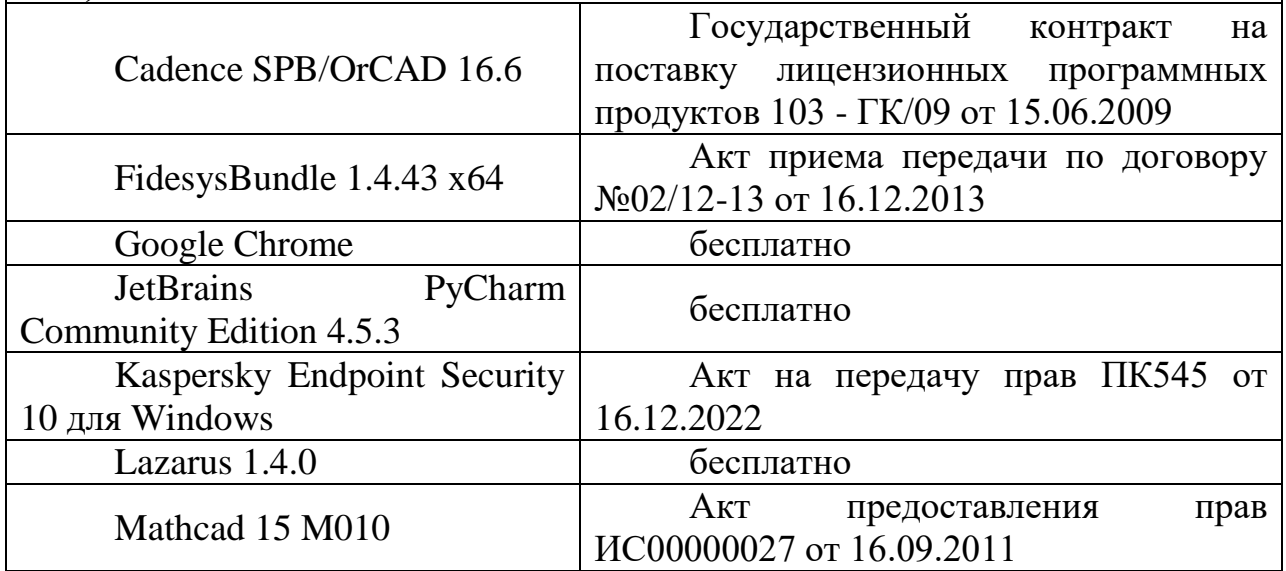

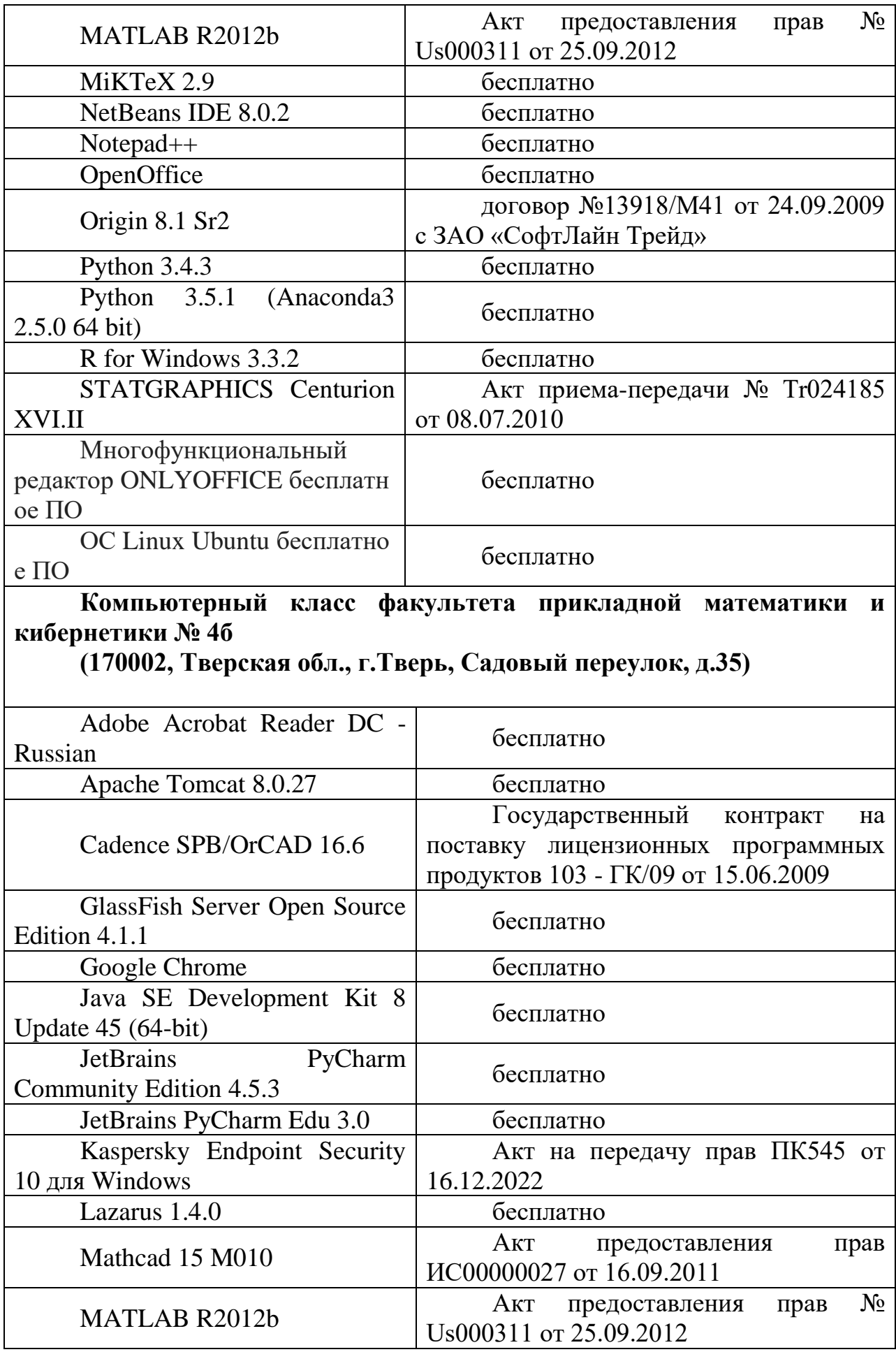

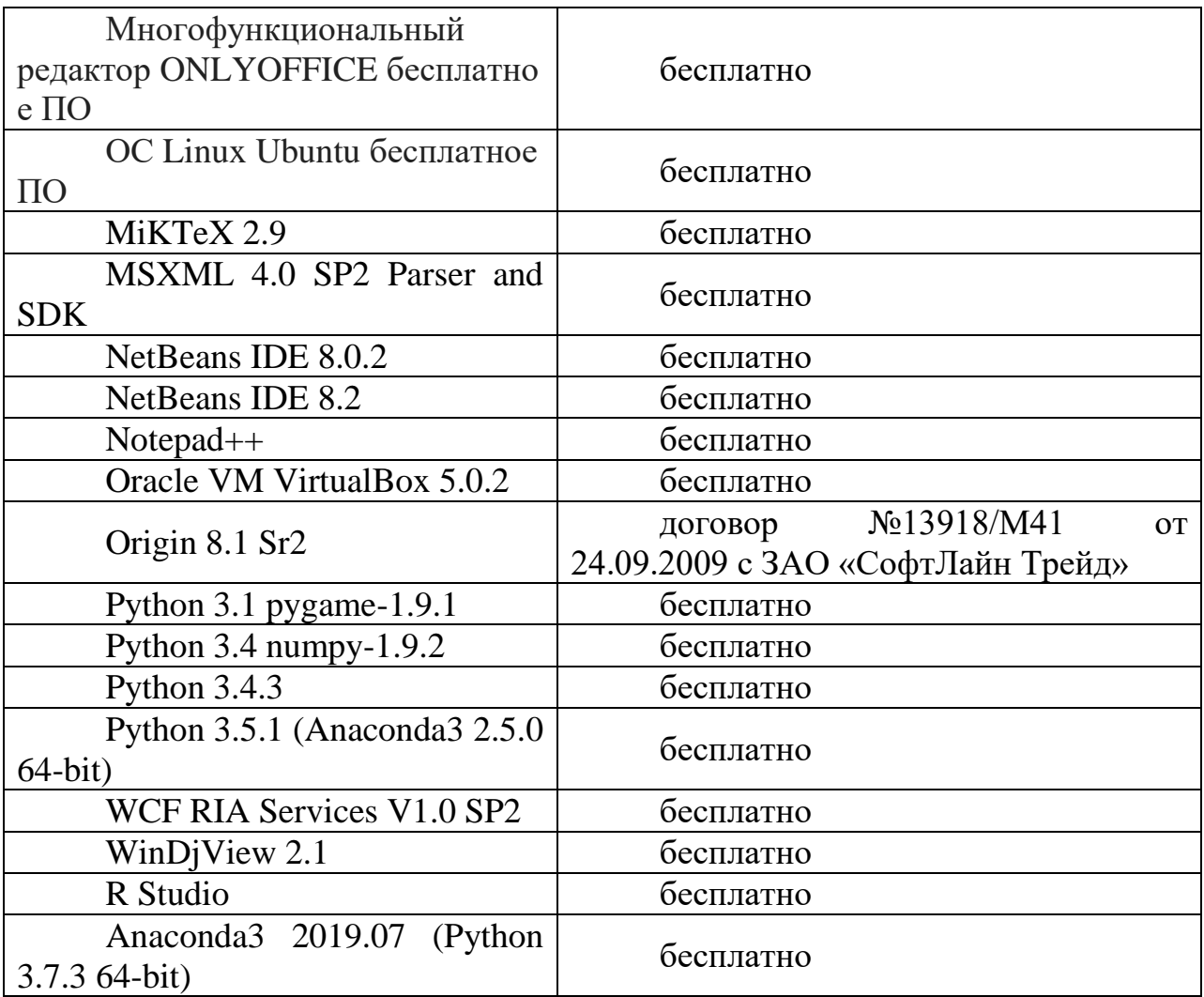

- 3. Современные профессиональные базы данных и информационные справочные системы
- 1. **ЭБС «ZNANIUM.COM»** [www.znanium.com;](http://www.znanium.com/)
- 2. **ЭБС «Университетская библиотека онлайн»** [https://biblioclub.ru/;](https://biblioclub.ru/)
- 3. **ЭБС «Лань»** [http://e.lanbook.com.](http://e.lanbook.com/)
- 4. Перечень ресурсов информационно-телекоммуникационной сети «Интернет», необходимых для освоения дисциплины
	- Сайт поддержки учебного процесса по дисциплине: [http://prog.tversu.ru](http://prog.tversu.ru/)
	- Виртуальная образовательная среда ТвГУ (http://moodle.tversu.ru)
	- Научная библиотека ТвГУ (http://library.tversu.ru)
	- Сайт ТвГУ [\(http://university.tversu.ru\)](http://university.tversu.ru/)

## **VII. Методические указания для обучающихся по освоению дисциплины**

Важной составляющей данного раздела РПД являются требования к рейтинг-контролю с указанием баллов, распределенных между модулями и видами работы обучающихся.

Максимальная сумма баллов по учебной дисциплине, заканчивающейся зачетом, по итогам семестра составляет 100 баллов (50 баллов - 1-й модуль и 50 баллов - 2-й модуль).

Студенту, набравшему 40 баллов и выше по итогам работы в семестре, в экзаменационной ведомости и зачетной книжке выставляется оценка «зачтено». Студент, набравший до 39 баллов включительно, сдает зачет.

Распределение баллов по модулям устанавливается преподавателем и может корректироваться.

#### **1. Текущий контроль успеваемости**

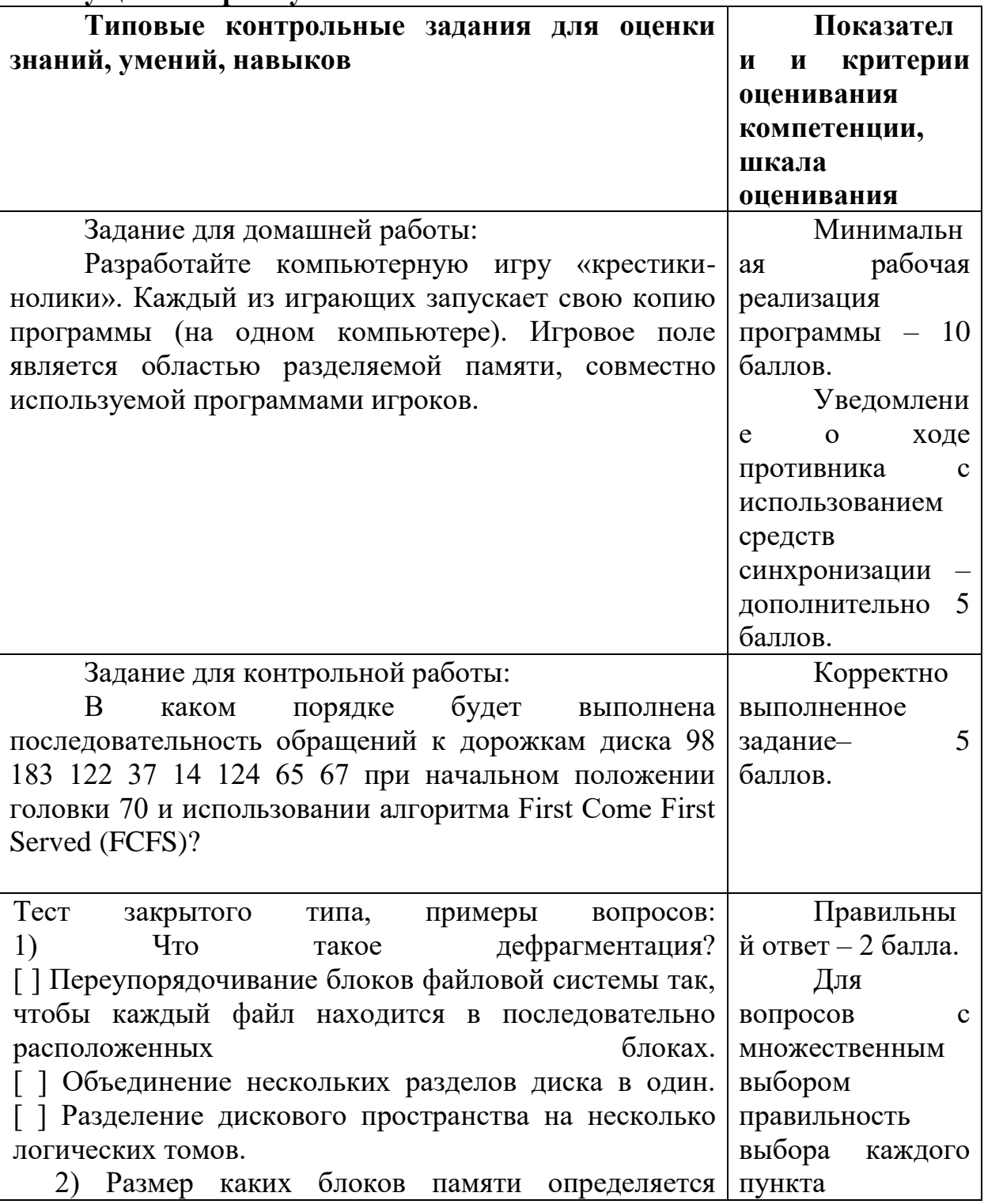

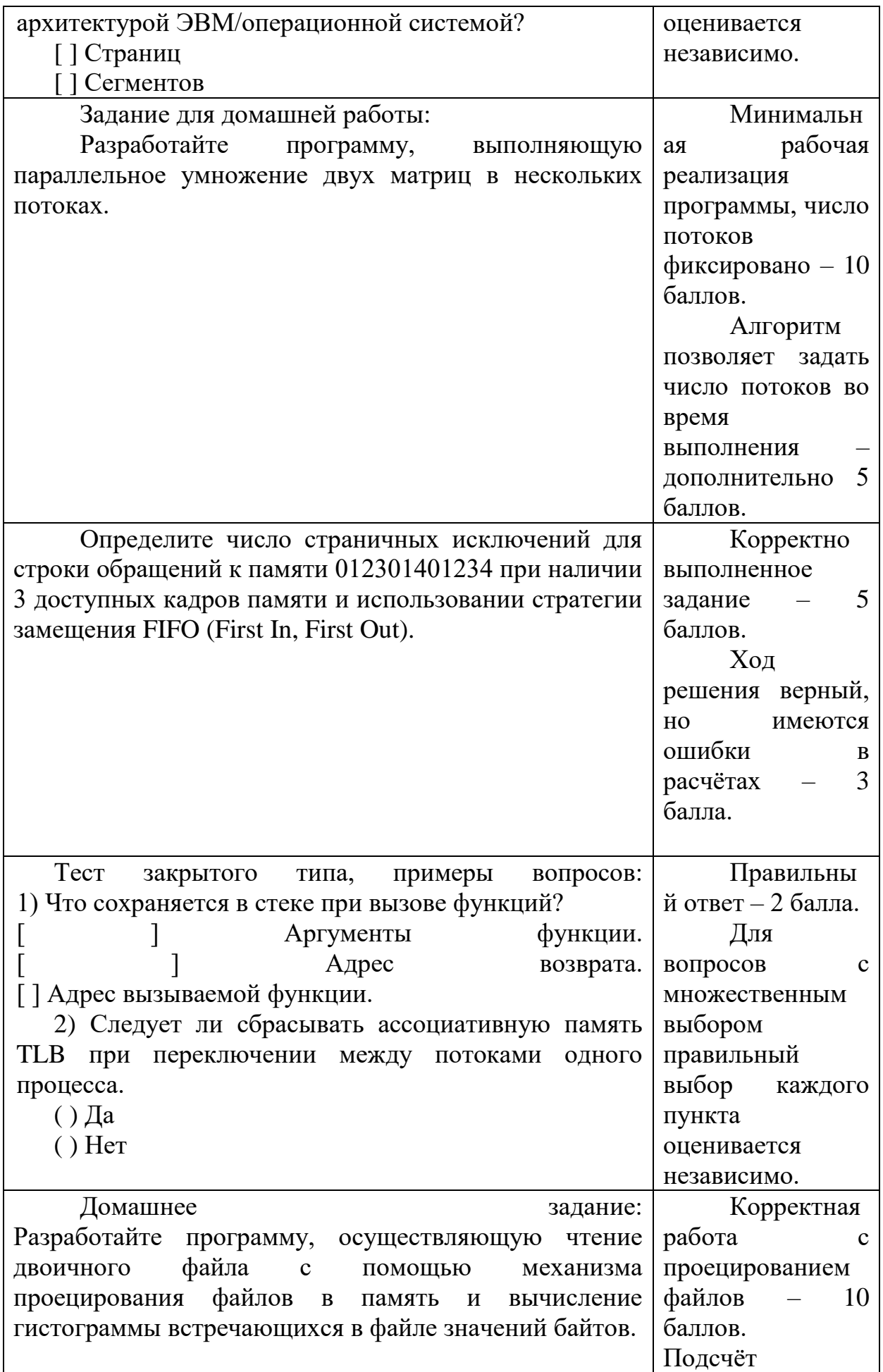

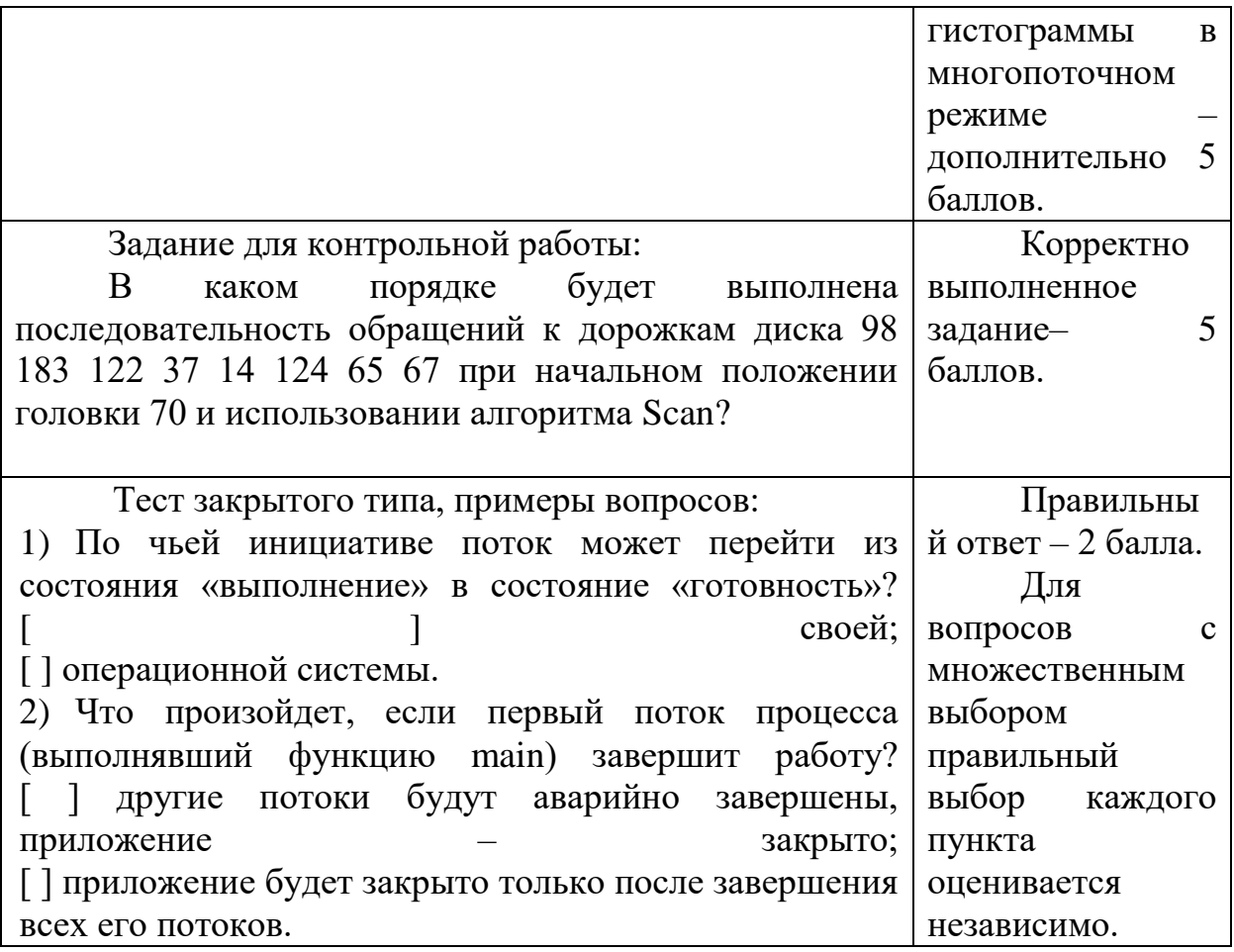

Для успешной сдачи зачета студент должен:

- 1. Успешно сдать промежуточный контроль, представляющий собой контрольную работу по тематике упражнений, перечисленных выше.
- 2. Успешно выполнить домашние задания по разработке сетевых приложений не менее чем на 30 баллов или выполнить задания по разработке сетевых приложений не менее чем на 20 баллов и подготовить доклад.

Сроки проведения рейтингового контроля:

осенний семестр - I рейтинговый контроль успеваемости проводится на 8-9 учебной неделе по графику учебного процесса. II рейтинговый контроль успеваемости - две последние недели фактического завершения семестра по графику учебного процесса;

весенний семестр - I рейтинговый контроль успеваемости проводится на 31-32 учебной неделе по графику учебного процесса. II рейтинговый контроль успеваемости - две последние недели фактического завершения семестра по графику учебного процесса.

### VII. Материально-техническое обеспечение

Лля аулиторной работы.

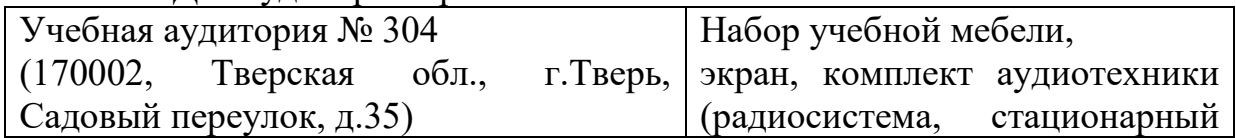

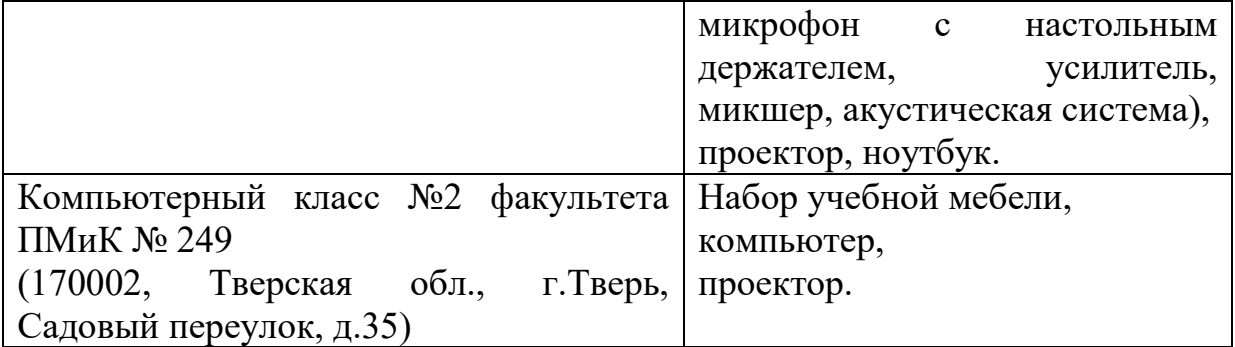

Для самостоятельной работы

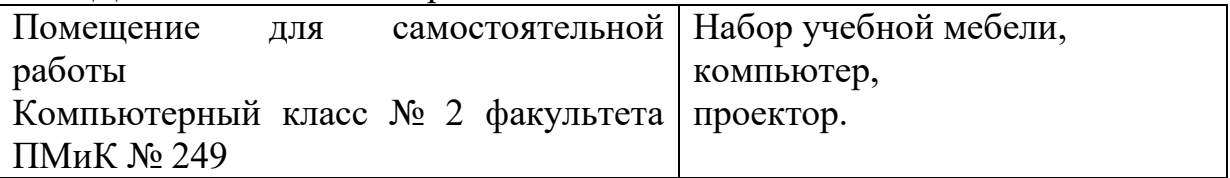

## **VIII. Сведения об обновлении рабочей программы дисциплины**

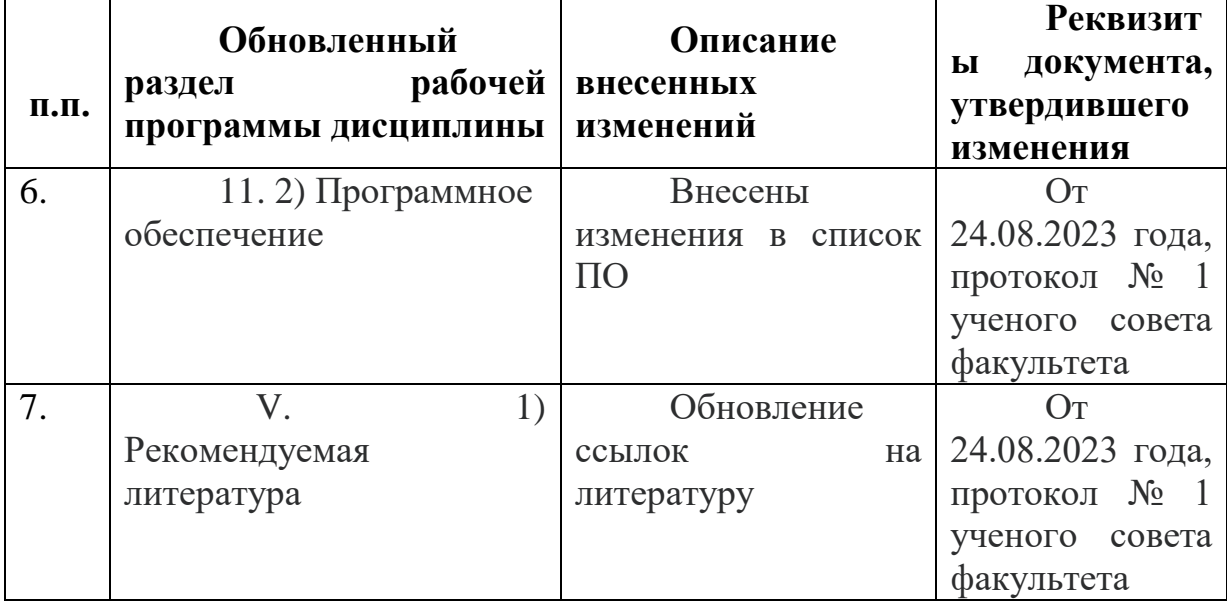